## **Mein erstes CW QSO**

[Versionsgeschichte interaktiv durchsuchen](https://wiki.oevsv.at) [VisuellWikitext](https://wiki.oevsv.at)

### **[Version vom 5. Januar 2024, 01:54 Uhr](https://wiki.oevsv.at/w/index.php?title=Mein_erstes_CW_QSO&oldid=21845) [\(Q](https://wiki.oevsv.at/w/index.php?title=Mein_erstes_CW_QSO&action=edit&oldid=21845) [Version vom 5. Januar 2024, 02:04 Uhr](https://wiki.oevsv.at/w/index.php?title=Mein_erstes_CW_QSO&oldid=21846) ([Q](https://wiki.oevsv.at/w/index.php?title=Mein_erstes_CW_QSO&action=edit&oldid=21846) [uelltext anzeigen](https://wiki.oevsv.at/w/index.php?title=Mein_erstes_CW_QSO&action=edit&oldid=21845))**

[OE3IAK](https://wiki.oevsv.at/wiki/Benutzer:OE3IAK) ([Diskussion](https://wiki.oevsv.at/w/index.php?title=Benutzer_Diskussion:OE3IAK&action=view) | [Beiträge](https://wiki.oevsv.at/wiki/Spezial:Beitr%C3%A4ge/OE3IAK)) K (QRM durch QSB ersetzt im Beispiel, damit es stimmiger ist. Einige Tippfehler, Textformatierung behoben) [Markierung:](https://wiki.oevsv.at/wiki/Spezial:Markierungen) [Visuelle Bearbeitung](https://wiki.oevsv.at/w/index.php?title=Project:VisualEditor&action=view) [← Zum vorherigen Versionsunterschied](https://wiki.oevsv.at/w/index.php?title=Mein_erstes_CW_QSO&diff=prev&oldid=21845)

### **Zeile 9: Zeile 9:**

Wir beantworten entweder den Ruf einer anderen Station (indem wir im DX/pile-up /contest/in Runden unser Rufzeichen nennen, oder als Antwort auf einen CQ-Ruf mit <code><br/>>big>["Rufzeichen der Station''] de [''unser Rufzeichen''] [''unser Rufzeichen''] <AR></big></code> (""du, hier bin ich, ich, Ende"'') unsere Absicht zu erkennen geben.

Wir können aber auch selbst CQ rufen, und das am besten in einem Format, in dem ein Gleichgewicht zwischen Information und gewünschter Aufmerksamkeit - wir wollen entdeckt werden, aber wir wollen die Gegenstationen beim Hören auf dem Band nicht langweilen. Wenn wir nicht nach einem QSO gleich weiterrufen, wo

**−** ein kürzerer Ruf angebracht ist, sondern gerade beginnen, stellen wir zuerst einmal fest, ob die Frequenz schon durch andere belegt ist. Scheint sie frei, rufen wir im sog. 3x3-Muster am geeignetsten (3x CQ, gefolgt von 1x de und 3x dem eigenen Rufzeichen):

 $<$ code> $<$ big>QRL? $<$ /big> $<$ /code> $>$ 

**+**

**[uelltext anzeigen\)](https://wiki.oevsv.at/w/index.php?title=Mein_erstes_CW_QSO&action=edit&oldid=21846)** [OE3IAK](https://wiki.oevsv.at/wiki/Benutzer:OE3IAK) [\(Diskussion](https://wiki.oevsv.at/w/index.php?title=Benutzer_Diskussion:OE3IAK&action=view) | [Beiträge\)](https://wiki.oevsv.at/wiki/Spezial:Beitr%C3%A4ge/OE3IAK) K (Link zu Betriebstechnik eingefügt, Formatierung angepaßt, Beispiel stimmiger gemacht, ausführlicher erläutert)

[Markierung](https://wiki.oevsv.at/wiki/Spezial:Markierungen): [Visuelle Bearbeitung](https://wiki.oevsv.at/w/index.php?title=Project:VisualEditor&action=view) [Zum nächsten Versionsunterschied →](https://wiki.oevsv.at/w/index.php?title=Mein_erstes_CW_QSO&diff=next&oldid=21846)

Wir beantworten entweder den Ruf einer anderen Station (indem wir im DX/pile-up /contest/in Runden unser Rufzeichen nennen, oder als Antwort auf einen CQ-Ruf mit <code><br/>>big>["Rufzeichen der Station''] de [''unser Rufzeichen''] [''unser Rufzeichen''] <AR></big></code> (''"du, hier bin ich, ich, Ende"'') unsere Absicht zu erkennen geben.

Wir können aber auch selbst CQ rufen, und das am besten in einem Format, in dem ein Gleichgewicht zwischen Information und gewünschter Aufmerksamkeit - wir wollen entdeckt werden, aber wir wollen die Gegenstationen beim Hören auf dem Band nicht langweilen. Wenn wir nicht nach einem QSO gleich weiterrufen, wo ein kürzerer Ruf angebracht ist, sondern gerade beginnen, **[[CW-Betriebstechnik Beispiele#QRL bzw. Suche einer freien Frequenz|**stellen wir zuerst einmal fest, ob die Frequenz schon durch andere belegt ist. Scheint sie frei**]]**, rufen wir im sog. 3x3-Muster am geeignetsten (3x CQ, gefolgt von 1x de und 3x dem eigenen Rufzeichen):

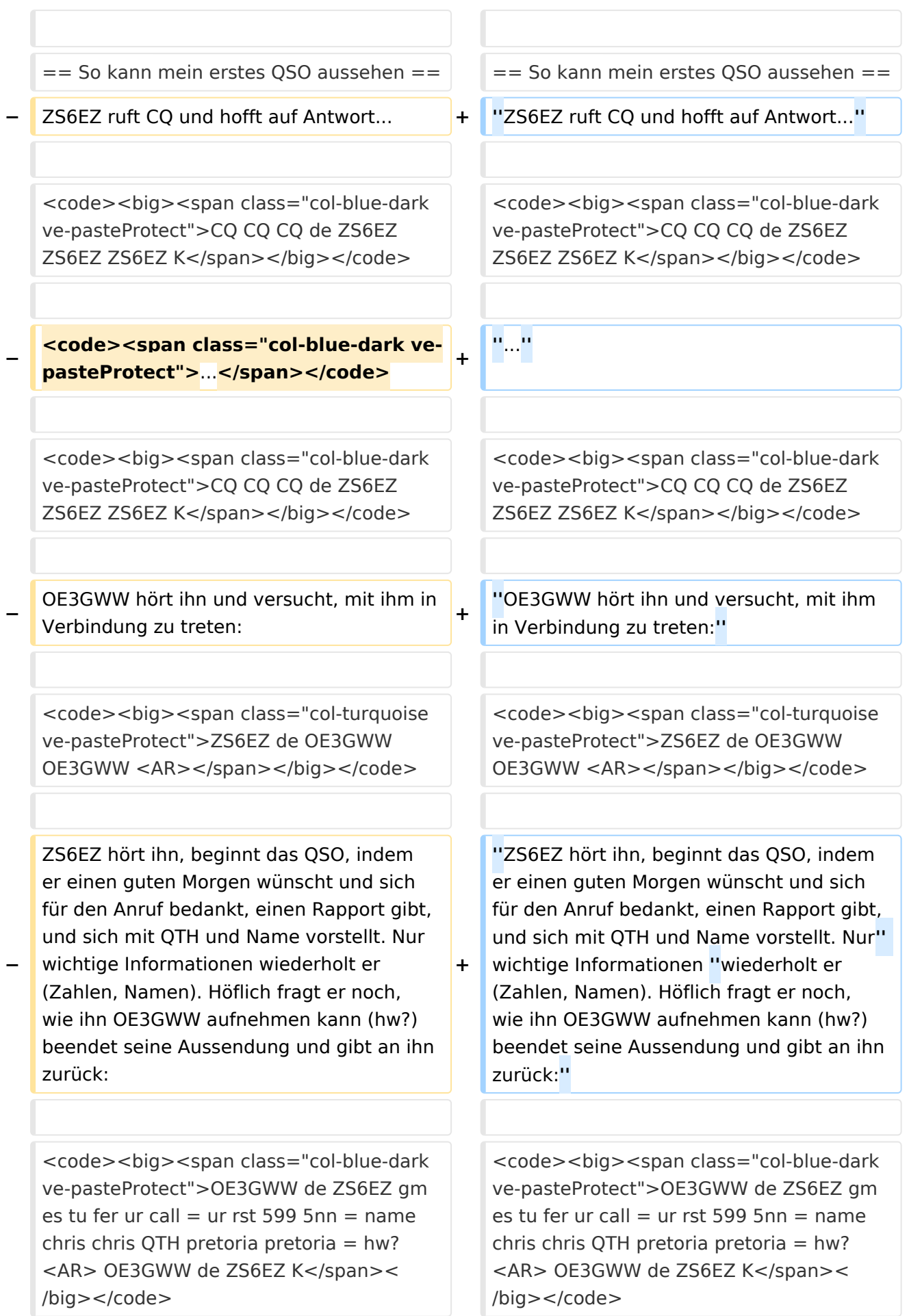

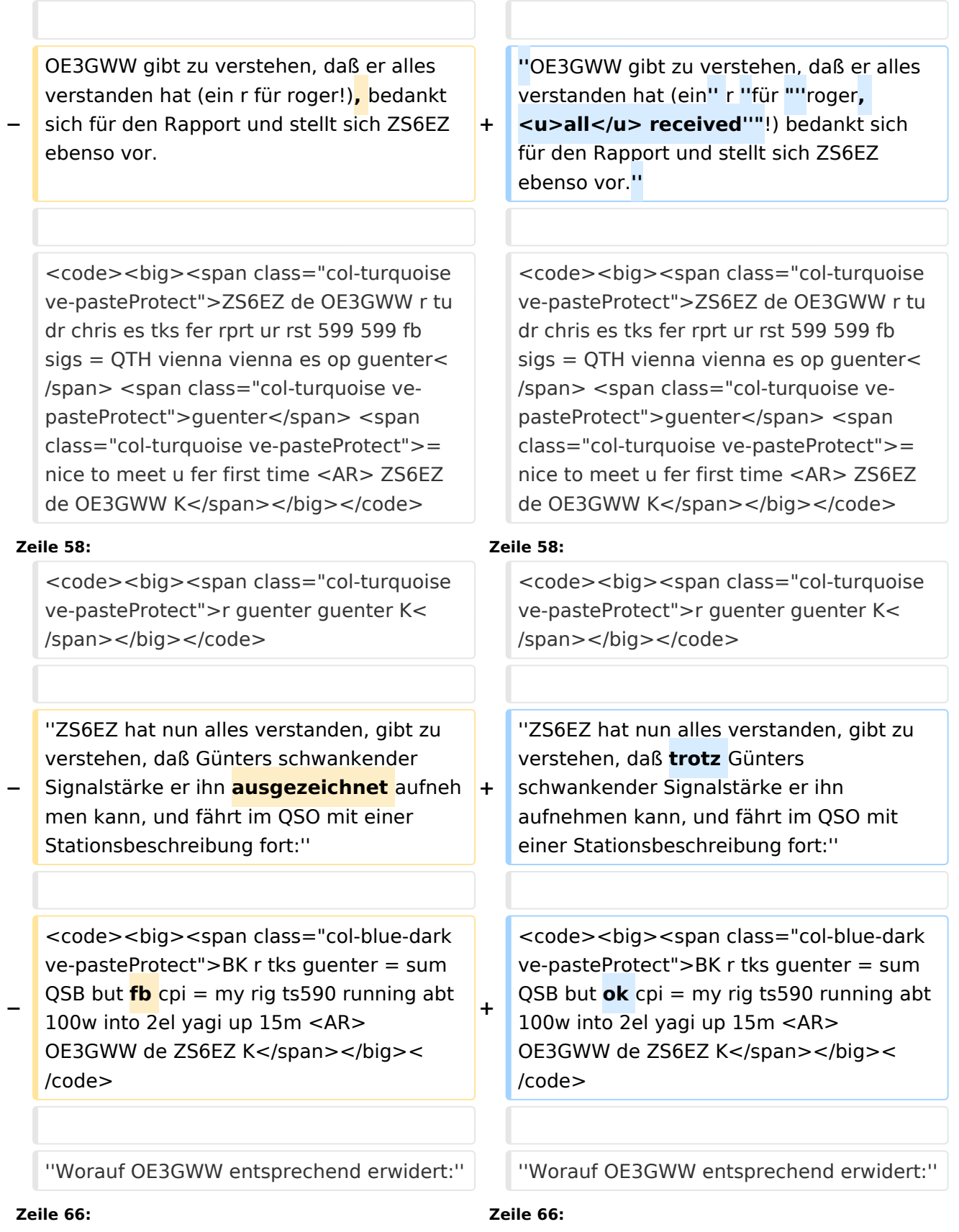

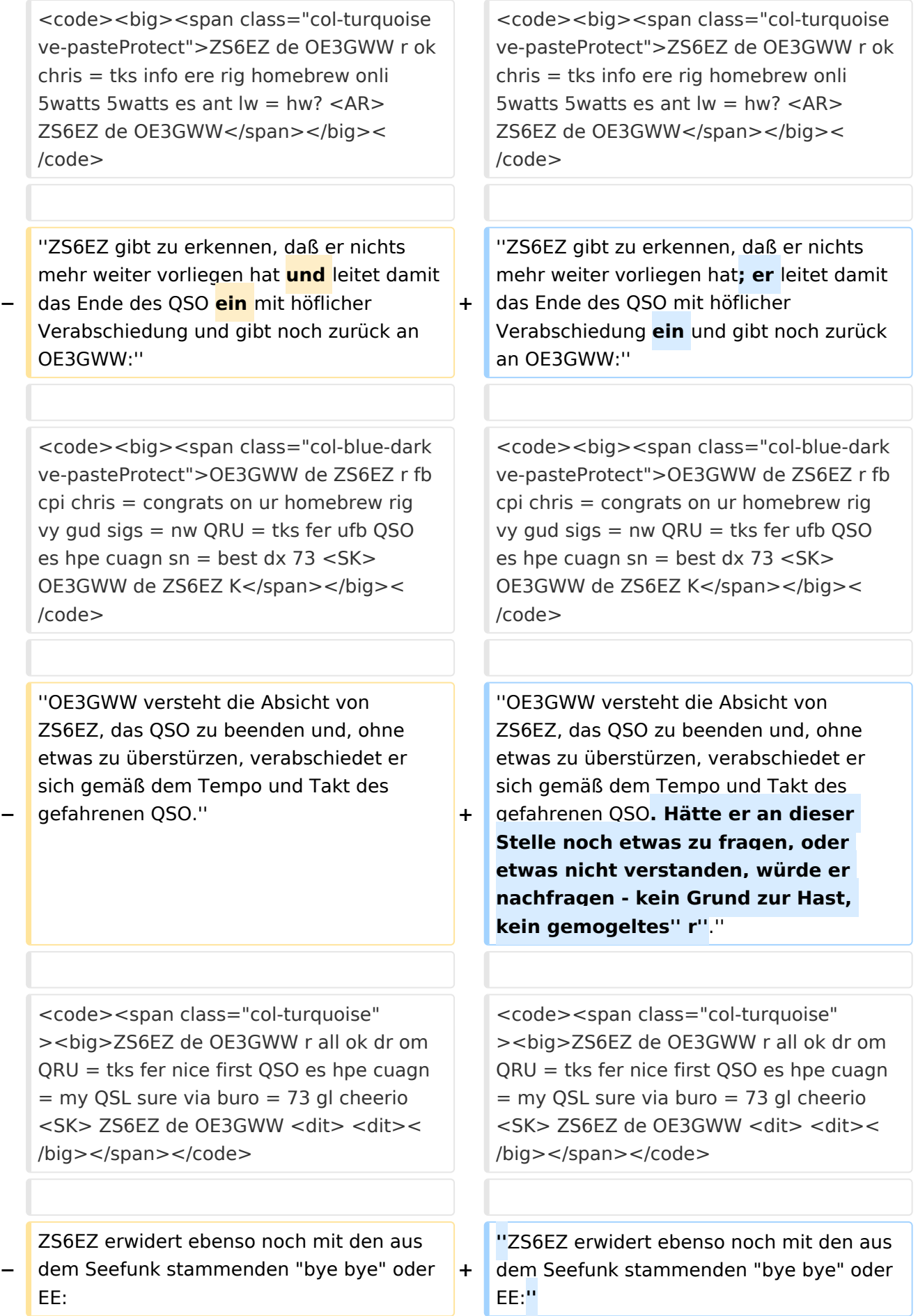

<code><span class="col-blue-dark"</sup> >>>>><br/>shig><dit><dit></big></span>< /code>

<code><span class="col-blue-dark"</code> >>>>><br/>shig><dit><dit></big></span>< /code>

## Version vom 5. Januar 2024, 02:04 Uhr

## Inhaltsverzeichnis

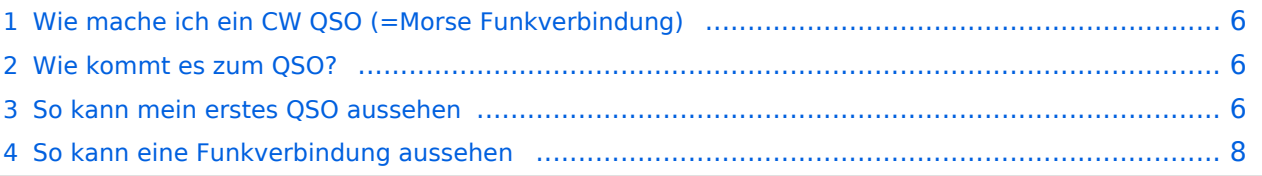

## <span id="page-5-0"></span>Wie mache ich ein CW QSO (=Morse Funkverbindung)

Bei CW QSOs werden [Abkürzungen](https://wiki.oevsv.at/wiki/Abk%C3%BCrzungen) und [Q-Gruppen](https://wiki.oevsv.at/wiki/Q-Gruppen) (Q-Code) verwendet. Diese vereinfachen die Übertragung von Informationen in der Funkverbindung.

*Geschickter und richtiger Einsatz von schon einigen wenigen bekannten Abkürzungen und Q-Gruppen kann eine 10-Minuten-Verbindung auch im langsamen Tempo zu einem mehr als vollwertigen und inhaltsreichen QSO machen!*

## <span id="page-5-1"></span>Wie kommt es zum QSO?

Wir beantworten entweder den Ruf einer anderen Station (indem wir im DX/pile-up/contest/in Runden unser Rufzeichen nennen, oder als Antwort auf einen CQ-Ruf mit [*Rufzeichen der Station*] de [*unser Rufzeichen*] [*unser Rufzeichen*] <AR> (*"du, hier bin ich, ich, Ende"*) unsere Absicht zu erkennen geben.

Wir können aber auch selbst CQ rufen, und das am besten in einem Format, in dem ein Gleichgewicht zwischen Information und gewünschter Aufmerksamkeit - wir wollen entdeckt werden, aber wir wollen die Gegenstationen beim Hören auf dem Band nicht langweilen. Wenn wir nicht nach einem QSO gleich weiterrufen, wo ein kürzerer Ruf angebracht ist, sondern gerade beginnen, [stellen wir zuerst einmal fest, ob die Frequenz schon durch andere belegt ist. Scheint](https://wiki.oevsv.at/wiki/CW-Betriebstechnik_Beispiele#QRL_bzw._Suche_einer_freien_Frequenz)  [sie frei,](https://wiki.oevsv.at/wiki/CW-Betriebstechnik_Beispiele#QRL_bzw._Suche_einer_freien_Frequenz) rufen wir im sog. 3x3-Muster am geeignetsten (3x CQ, gefolgt von 1x de und 3x dem eigenen Rufzeichen):

QRL?

*[Pause von 2-3 Sekunden]*

QRL?

*[nochmalige kurze Pause]*

CQ CQ CQ de OE0XYZ OE0XYZ OE0XYZ K

*[Pause zum Hören]*

CQ CQ CQ de OE0XYZ OE0XYZ OE0XYZ K

...bis uns eine Station antwortet.

*Keinesfalls* verwenden wir als allgemeinen Anruf QRZ?, QRZ oder langweilen wir Zuhörer mit zuvielen "CQ", bis wir unser Rufzeichen nennen!

### <span id="page-5-2"></span>So kann mein erstes QSO aussehen

*ZS6EZ ruft CQ und hofft auf Antwort...*

CQ CQ CQ de ZS6EZ ZS6EZ ZS6EZ K

*...*

CQ CQ CQ de ZS6EZ ZS6EZ ZS6EZ K

*OE3GWW hört ihn und versucht, mit ihm in Verbindung zu treten:*

ZS6EZ de OE3GWW OE3GWW <AR>

*ZS6EZ hört ihn, beginnt das QSO, indem er einen guten Morgen wünscht und sich für den Anruf bedankt, einen Rapport gibt, und sich mit QTH und Name vorstellt. Nur* wichtige Informationen *wiederholt er (Zahlen, Namen). Höflich fragt er noch, wie ihn OE3GWW aufnehmen kann (hw?) beendet seine Aussendung und gibt an ihn zurück:*

OE3GWW de ZS6EZ gm es tu fer ur call = ur rst 599 5nn = name chris chris QTH pretoria pretoria = hw? <AR> OE3GWW de ZS6EZ K

*OE3GWW gibt zu verstehen, daß er alles verstanden hat (ein* r *für "*roger, all received*"!) bedankt sich für den Rapport und stellt sich ZS6EZ ebenso vor.*

ZS6EZ de OE3GWW r tu dr chris es tks fer rprt ur rst 599 599 fb sigs  $=$  QTH vienna vienna es op guenter guenter  $=$  nice to meet u fer first time <AR> ZS6EZ de OE3GWW K

*ZS6EZ hat nicht alles aufgenommen und fragt nach:*

OE3GWW de ZS6EZ sri ur name agn? BK

*OE3GWW versteht und antwortet kurz, gibt aber auch gleich wieder zurück an ZS6EZ:*

r guenter guenter K

*ZS6EZ hat nun alles verstanden, gibt zu verstehen, daß trotz Günters schwankender Signalstärke er ihn aufnehmen kann, und fährt im QSO mit einer Stationsbeschreibung fort:*

BK r tks quenter = sum QSB but ok cpi = my rig ts590 running abt 100w into 2el yagi up 15m <AR> OE3GWW de ZS6EZ K

*Worauf OE3GWW entsprechend erwidert:*

ZS6EZ de OE3GWW r ok chris = tks info ere rig homebrew onli 5watts 5watts es ant lw = hw? <AR> ZS6EZ de OE3GWW

*ZS6EZ gibt zu erkennen, daß er nichts mehr weiter vorliegen hat; er leitet damit das Ende des QSO mit höflicher Verabschiedung ein und gibt noch zurück an OE3GWW:*

OE3GWW de ZS6EZ r fb cpi chris = congrats on ur homebrew rig vy gud sigs = nw QRU = tks fer ufb QSO es hpe cuagn sn = best dx 73  $\leq$ SK $>$ OE3GWW de ZS6EZ K

*OE3GWW versteht die Absicht von ZS6EZ, das QSO zu beenden und, ohne etwas zu überstürzen, verabschiedet er sich gemäß dem Tempo und Takt des gefahrenen QSO. Hätte er an dieser Stelle noch etwas zu fragen, oder etwas nicht verstanden, würde er nachfragen - kein Grund zur Hast, kein gemogeltes* r*.*

ZS6EZ de OE3GWW r all ok dr om QRU = tks fer nice first QSO es hpe cuagn = my QSL sure via buro = 73 gl cheerio <SK> ZS6EZ de OE3GWW <dit> <dit>

*ZS6EZ erwidert ebenso noch mit den aus dem Seefunk stammenden "bye bye" oder EE:*

<dit> <dit>

### <span id="page-7-0"></span>So kann eine Funkverbindung aussehen

CQ CQ CQ de ZS6EZ ZS6EZ ZS6EZ K

...

CQ CQ CQ de ZS6EZ ZS6EZ ZS6EZ K

ZS6EZ de OE3GWW OE3GWW <AR>

OE3GWW de ZS6EZ gm = tu fer cl = ur rst 599 5nn = name chris chris QTH pretoria pretoria = hw cpi? OE3GWW de ZS6EZ K

ZS6EZ de OE3GWW tu chris es tks fer rprt ur rst 599 599 fb = name quenter quenter QTH vienna vienna = nice to meet u fer first time = pwr 80w es ant 3 el yagi up 30 m = wx hr fb temp 28c <AR> ZS6EZ de OE3GWW K

OE3GWW de ZS6EZ sri name agn? BK

BK guenter guenter BK

BK r tks quenter = sri  $ORM = hr$  2el up 22m es 1tt  $w = wish$  i had ur  $3$  el = hr no space fer big ants = wx hr also fine temp  $26c$  = hv bn ham 1 yr, still getting used to  $cw = condx$  rotten past few days = hv hrd vy few stns on  $40m =$  only sum W6 on lp b4 sunset = hvnt had much luck wkg them tho = ok must run hy to do sum chores arnd house =  $73$ cul guenter <VA> cl OE3GWW de ZS6EZ K

ZS6EZ de OE3GWW r ok chris = yes 3el lot of fun = wrk W6 on lp all the time = condx rotten hr too but wkd FO stn on sp at sunset =  $ok$ QRU 73 tnx QSO es QSL via buro <VA> ZS6EZ de OE3GWW see u <dit> <dit>

<dit> <dit>